## SCRIPTA GEOBOTANICA IX

## Zeigerwerte der Gefäßpflanzen Mitteleuropas

von Heinz Ellenberg

mit einem Beitrag von G. Spatz, L. Pletl und A. Mangstl

2. verbesserte und erweiterte Auflage

Verlag Erich Goltze KG, Göttingen

### 2. Programm OEKSYN zur ökologischen und synsystematischen Auswertung von Pflanzenbestandsaufnahmen

#### von

#### G. SPATZ, L. PLETL und A. MANGSTL

#### 2.1 Einleitung

Durch die Arbeit "Zeigerwerte der Gefäßpflanzen Mitteleuropas" von ELLEN-BERG (1974) wurde die Basis für syntaxonomisch-ökologische Auswertemöglichkeiten vegetationskundlicher Bestandsaufnahmen geschaffen, die neue Dimensionen eröffnen.

Die mit Unterstützung der Deutschen Forschungsgemeinschaft in Weihenstephan ins Leben gerufene Forschungsgruppe "EDV in der Vegetationskunde" hat es sich zur Aufgabe gemacht, eine Programmsammlung zur Bearbeitung und Auswertung umfangreichen vegetationskundlichen Datenmaterials zu erarbeiten. Ein erster Anfang in dem langfristig ausgelegten Forschungsprojekt wurde durch die Erstellung eines Programmes zur Auswertung der "Zeigerwerte der Gefäßpflanzen Mitteleuropas" von ELLENBERG (1974) gemacht, das im folgenden kurz beschrieben wird.

#### 2.2 Material und Methoden

Aufbauend auf die in früheren Jahren gesammelten Erfahrungen (SPATZ 1969, 1970, 1972; SPATZ und SIEGMUND 1973) wurde das Programm OEKSYN entwickelt, das es ermöglicht, Einzelaufnahmen sowie Aufnahmegruppen (z.B. Übersichtstabellen) im Hinblick auf ihre ökologische Aussagekraft und ihre syntaxonomische Zugehörigkeit auszuwerten.

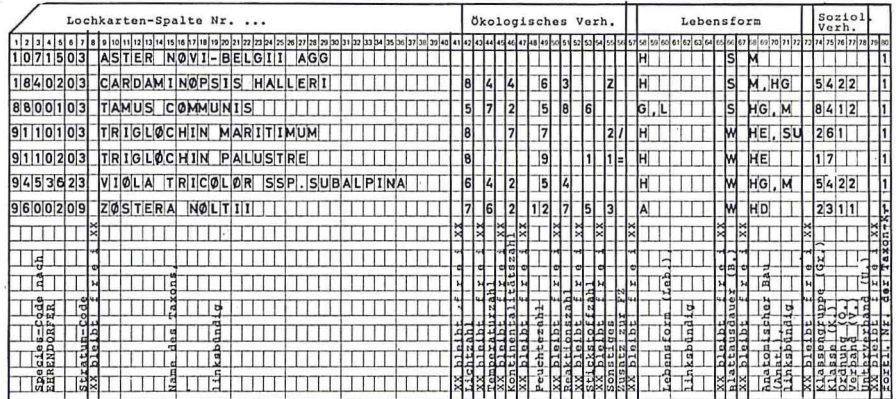

Abb. 6: Taxonkarte mit artspezifischen Merkmalen. Die abgebildete Karte kann um weitere Karten, auf denen zusätzliche Merkmale angegeben werden, erweitert werden. In diesem Beispiel ist die Futterwertzahl nach Klapp/Stählin sowie die Zugehörigkeit zu landwirtschaftlichen Artengruppen zusätzlich berücksichtigt.

#### 2.21 Datenerfassung

Datenträger ist zunächst die 80spaltige Lochkarte. Die in Ellenbergs "Zeigerwerte der Gefäßpflanzen Mitteleuropas" konzentrierte Information über die ökologische Bedeutung und die synsystematische Zugehörigkeit der Taxa ist in den "Taxakarten" niedergelegt, während die "Datenkarten" die Information von einzelnen Pflanzenbestandsaufnahmen oder von pflanzensoziologisch geordneten Tabellen aufnehmen.

#### 2.211 Taxakarten

Auf den Taxakarten sind neben dem Schlüssel von EHRENDORFER (1973) der Artname und sämtliche artspezifischen Angaben aus "Zeigerwerte der Gefäßpflanzen Mitteleuropas" (Stand Januar 1976) angegeben (siehe Abbildung 6). Dem Ehrendorfer-Code wurde eine 7. Stelle hinzugefügt, die das Vorkommen des Taxon in der Kraut- (3), Strauch- (2) oder Baumschicht (1) angibt. Das Programm kann somit die Art entsprechend ihrer unterschiedlichen Rolle in den verschiedenen Strata berücksichtigen.

Sämtliche von ELLENBERG (S.46ff.) bearbeiteten Taxa sind in Weihenstephan gespeichert und stehen für Auswertungen zur Verfügung.

#### 2.212 Datenkarten

Einzelaufnahmen und bereits in Form von Übersichtstabellen zusammengefaßte Aufnahmegruppen werden, wie auf Abb. 7a und 7b zu sehen, abgelocht. Es ist notwendig, den in herkömmlichen Tabellen erscheinenden Arten den erweiterten Ehrendorfer-Code hinzuzufügen. Es können qualitative wie auch quantitative Werte eingelesen werden.

|                 |    |     |   |    | Lochkarten-Spalte Nr. |     |  |          |   |          |   |          |   |        |         |         |   |         |    |          |
|-----------------|----|-----|---|----|-----------------------|-----|--|----------|---|----------|---|----------|---|--------|---------|---------|---|---------|----|----------|
|                 |    |     |   |    |                       |     |  |          |   |          |   |          |   |        |         |         |   |         |    |          |
|                 |    | 2 0 |   |    | 0.9201                | 0 3 |  | 22970203 | 5 | 11200503 |   | 53060350 |   | 372223 | 2       | 7172703 | 4 | 1520203 |    | 1        |
|                 |    |     |   |    |                       |     |  |          |   |          |   |          |   |        |         |         |   |         |    |          |
|                 |    |     |   |    |                       |     |  |          |   |          |   |          |   |        |         |         |   |         |    |          |
| <b>KLAPP</b>    |    |     |   | তে |                       |     |  |          |   |          |   |          |   |        |         |         |   |         |    |          |
|                 |    |     |   |    |                       |     |  |          |   |          |   |          |   |        |         |         |   |         |    |          |
| fnallm<br>thode |    | ᇽ   |   |    | ŀō                    |     |  | lå       |   | ١g       |   | ١d       |   | d      |         |         |   |         | ٦å |          |
|                 | ਚਿ | Ē   |   |    |                       |     |  |          | š |          | 9 |          | e |        | $\circ$ |         | q |         |    | <b>e</b> |
| 넘담              | Ē  | 펖   |   | n  |                       |     |  | ŀя       |   |          | ব |          |   |        |         |         |   |         |    |          |
|                 | ŧ  | 13  | ĸ |    | l el                  |     |  | TŖ.      |   | le.      |   | 博        |   | la,    |         | le,     |   |         | Te | اما      |

Abb. 7 a: Datenkarte für die ersten Taxa der Einzelaufnahme Nr. 201 (Original-Nr. 1). "+" wird mit 0,2% gelocht; die Zehntelstelle steht also in der 3. Spalte der %-Anteil-Spalten  $(Sp. 20).$ 

|     |  |    | Lochkarten-Spalte Nr. |      |         |  |                               |         |     |            |  |                      |         |               |      |               |               |          |  |   |                     |   |        |                     |  |                                               |    |  |               |             |            |   |  |                              |  |    |             |  |         |          |  |                |                                       |
|-----|--|----|-----------------------|------|---------|--|-------------------------------|---------|-----|------------|--|----------------------|---------|---------------|------|---------------|---------------|----------|--|---|---------------------|---|--------|---------------------|--|-----------------------------------------------|----|--|---------------|-------------|------------|---|--|------------------------------|--|----|-------------|--|---------|----------|--|----------------|---------------------------------------|
|     |  |    |                       |      |         |  |                               |         |     |            |  |                      |         |               |      |               |               |          |  |   |                     |   |        |                     |  |                                               |    |  |               |             |            |   |  |                              |  |    |             |  |         |          |  |                |                                       |
|     |  |    |                       | 99   |         |  |                               | 1874203 |     |            |  |                      | 1881003 |               | 512  | 6 8 9 1 0 0 3 |               |          |  |   | 15                  |   | 877203 |                     |  |                                               |    |  |               | 3 2 4 8 0 3 |            |   |  | 5810                         |  |    |             |  |         | 87030    |  |                |                                       |
|     |  |    |                       |      |         |  |                               |         |     |            |  |                      |         |               |      |               |               |          |  |   |                     |   |        |                     |  |                                               |    |  |               |             |            |   |  |                              |  |    |             |  |         |          |  |                |                                       |
| 周   |  |    | E                     | -01- |         |  |                               |         |     |            |  |                      |         |               |      |               |               |          |  |   |                     |   |        |                     |  | ×                                             |    |  |               |             |            |   |  |                              |  |    |             |  |         |          |  |                |                                       |
| eha |  |    | ā                     |      |         |  |                               |         |     |            |  |                      |         |               | d    |               |               |          |  |   | 50                  |   |        |                     |  |                                               | ۴g |  |               |             |            |   |  |                              |  |    |             |  |         |          |  | $\frac{1}{18}$ |                                       |
|     |  | پي | F                     |      |         |  |                               |         |     |            |  |                      |         |               |      |               |               |          |  |   |                     |   |        |                     |  |                                               |    |  |               |             |            |   |  |                              |  |    |             |  |         |          |  |                |                                       |
|     |  |    |                       |      |         |  |                               |         |     |            |  |                      |         |               | LISK |               |               |          |  |   | icska<br>afti       |   |        |                     |  | $\frac{1}{12}$                                |    |  |               |             | <b>Les</b> |   |  | $\omega$                     |  |    | $rac{1}{9}$ |  |         | $\circ$  |  | $rac{1}{16}$   |                                       |
| abb |  |    | e.                    |      | D       |  | हि<br>$\overline{\mathbf{u}}$ |         |     |            |  | ख़ि<br>σ             |         |               |      |               | 閒<br>$\omega$ |          |  |   |                     | E |        | हि<br>$\omega$      |  |                                               |    |  | Ē<br>$\sigma$ |             |            |   |  | ď<br>$\overline{\mathbf{c}}$ |  |    | संजन        |  | ľő<br>σ |          |  |                |                                       |
|     |  |    | Ŀ.<br>ᅭ               |      | 鳪<br>lω |  | м<br>۰                        |         | ibt | 당심성        |  | IJ<br>$\overline{a}$ |         | $\frac{4}{3}$ |      |               | ŀ.            | $\omega$ |  |   | el Britis<br>School |   |        | 1û.<br>$\mathbf{c}$ |  | eibt<br>Gkel                                  |    |  | ы<br>$\omega$ |             | £<br>ેલે   | ъ |  | ة<br>ъ                       |  |    | લ અંગ       |  | ۱ω      | $\omega$ |  |                |                                       |
|     |  |    | $\overline{a}$        |      |         |  | 1<br>$\bullet$                |         |     | <b>PER</b> |  | ïЫ<br>ō              |         |               | 1ة1⊽ |               | 뎒             | ۰        |  | ۵ | 썖                   |   |        | ੋਂ<br>٦5            |  | Tatal.                                        |    |  | 녮<br>ъ        |             |            | ö |  | Ħ                            |  | PH |             |  | ੋ       | ъ        |  |                |                                       |
|     |  | E  | ă                     |      |         |  | E3                            |         |     |            |  | ाम्न                 |         | 정리            |      |               | 멺             |          |  |   | ρp<br><b>XXV</b>    |   |        | 띥                   |  | $T$ $\frac{1}{2}$ $\frac{1}{2}$ $\frac{1}{2}$ |    |  | 問             |             |            |   |  | ТŖ                           |  | 湖路 |             |  | 멶       |          |  |                | XX bletht<br>Stetigkeit<br>Artmachtig |

Abb. 7b: Datenkarte für "Gesellschaften". Sind keine Angaben über Artmächtigkeit vorhanden, bleiben die dafür vorgesehenen Spalten frei.

#### 2.22 Leistungen des Programmes OEKSYN

Das beschriebene Programm ist ein Auswertungsprogramm, das folgende Leistu'ngen erbringt:

#### 2.221 Programmbegrenzungen

In der vorliegenden Form kann das Programm maximal 300 Aufnahmen bzw. "Gesellschaften" mit höchstens 500 Taxa bearbeiten, wobei eine einzelne Aufnahme ("Gesellschaft") nicht mehr als 150 Arten enthalten darf. Es können beliebig viele Gruppen definiert werden, eine Gruppe kann aus bis zu 50 Aufnahmen ("Gesellschaften") bestehen. Die Dimensionen können durch eine einfache Programmänderung erhöht werden; Hinweise dazu enthält das Programm.

#### 2.222 Kontrollen

Sämtliche in einem Datensatz vorkommende Aufnahmen bzw. "Gesellschaften" sowie die Taxa mit den artspezifischen Merkmalen können aufgelistet werden, um eine mühelose Kontrolle durch den Bearbeiter zu ermöglichen.

#### 2.223 Berechnungen

Von allen numerischen artspezifischen Kenngrößen wie Licht-, Temperatur-, Kontinentalitäts-, Feuchte-, Reaktions- und Stickstoffzahl werden die arithmetischen Mittelwerte für die Aufnahme bzw. die "Gesellschaft" berechnet. Hierbei ist es möglich, das Ergebnis nach Artmächtigkeit oder Massenanteil der vorkommenden Arten, soweit quantitative Werte vorliegen, gewichtet zu berechnen. Um einen Eindruck von der Streubreite der eingegebenen Werte zu gewinnen, wird der Standardfehler für die numerischen Kennzahlen berechnet.

Von nicht-numerischen artspezifischen Angaben wie Lebensform, morphologische Angaben oder syntaxonomische Zugehörigkeit, werden Prozentanteile berechnet. Auch hierbei ist die quantitative Berücksichtigung durch Wichtung möglich. Außerdem können beliebig Einzelaufnahmen zu Gesellschaften und "Gesellschaften" zu größeren Einheiten zusammengestellt sowie Mittelwerte bzw. Prozentanteile für die gewünschten Einheiten berechnet werden.

Variationsmöglichkeiten: Die bereits erwähnten Wahlmöglichkeiten für die qualitative oder quantitative Verrechnung des Datenmaterials oder das Zusammenstellen von Gruppen erfolgt über verschiedene Felder von Steuerkarten. Dadurch ist die variable Behandlung des Datenmaterials gewährleistet.

#### 2.224 Auflisten der Ergebnisse

Die berechneten Werte erscheinen in übersichtlicher Form. Die programmierte Codierung aller Kennwerte mit den in "Zeigerwerte der Gefäßpflanzen Mitteleuropas" angegebenen Texten ermöglichen die buchstabengerechte Wiedergabe der Texte und so eine mühelose Interpretation der Ergebnisse.

#### 2.225 Sicherung der Ergebnisse

Die berechneten Ergebnisse können auf einem weiteren Datenträger (Platte, Band) gesichert werden und stehen somit für biometrische Folgeverrechnungen zur Verfügung.

Das Programm ist so organisiert, daß es von Interessenten ohne besondere Spezialkenntnisse in der EDV benutzt werden kann.

#### 2.3 Ergebnisse

Am klassischen Datensatz der Arrhenathereten der Donauniederung (ELLEN-BERG 1956; MUELLER-DOMBOIS und ELLENBERG 1974) sind die im Programm gelieferten Ergebnisse kurz dargestellt.

#### 2.31 Kontrollauflistung aller beteiligten Taxa

Eine Auflistung der im Datensatz vorkommenden Taxa findet sich in Tab. 5. Sie dient der Kontrolle, ob alle Angaben vom Computer richtig übernommen wurden.

#### $Tab.5:$

#### Auszug aus der Liste der im Datensatz vorkommenden Taxa in der Reihenfolge des Codes nach EHRENDORFER (1973).

ARRHENATHERETUM (ELLENBERG, 1956) . VERRECHNUNG DER AUFNAHMEN. DATENFORMAT A1.

AUFLISTUNG ALLER AUF DER DATEI (TAPE-11) BEFINDLICHEN ARTDEFINITIONEN

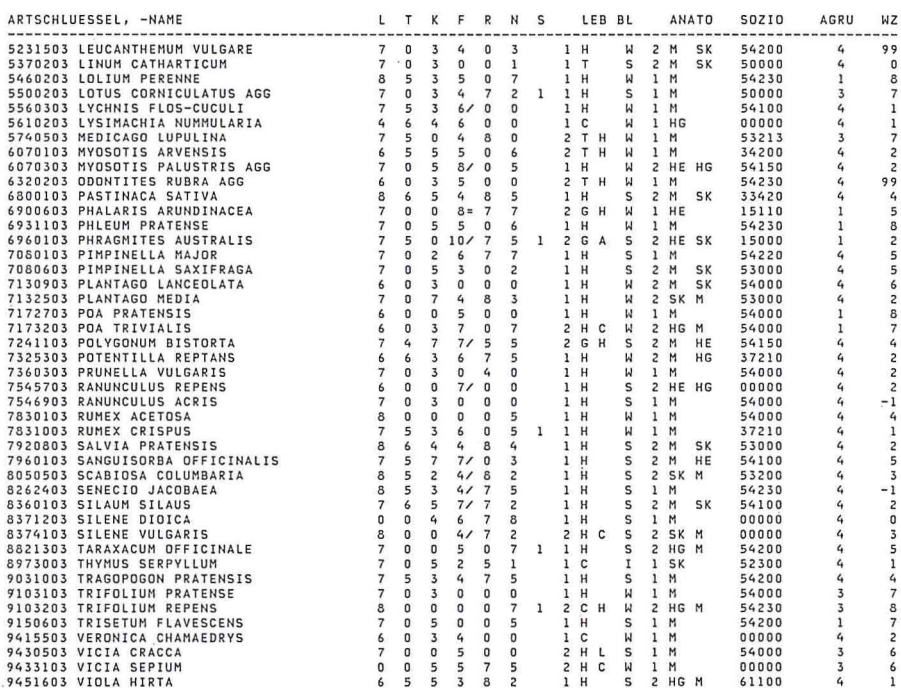

ES WERDEN PFLANZENAUFNAHMEM VERARBEITET<br>DATENFORMAT A1 : AUFNAHMEN NACH KLAPP (MASSENPROZENT)

DAS MATERIAL ENTHAELT 94 BERUECKSICHTIGTE TAXA IN DEN 25 AUFNAHMEN BZW. GESELLSCHAFTEN

#### 2.32 Auflistung von Einzelbeständen oder Gesellschaftseinheiten

Am Beispiel der Tab. 6 ist gezeigt, wie Aufnahmen bzw. "Gesellschaften" abgedruckt werden. Generell ist eine Spalte für die Stetigkeit vorgesehen, obwohl sie im Falle der Auflistung von Einzelaufnahmen nicht notwendig wäre. Auch ein solcher Kontrollausdruck ist ohne großen Aufwand möglich.

#### $Tab.6:$

Auflistung der Arten für die erste Aufnahme (die Aufn. Nr. 1 hat hier die Nummer 201 erhalten).

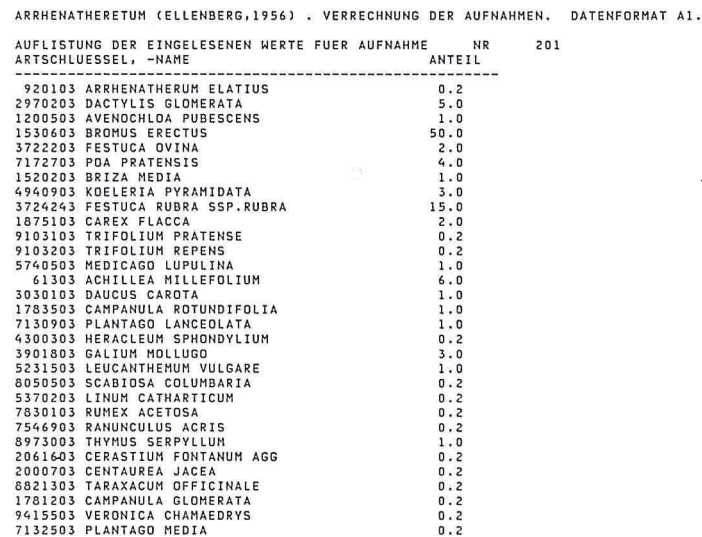

#### 2.33 Berechnung ohne und mit Berücksichtigung der Mengen

Bei der Auswertung von Aufnahmen bzw. "Gesellschaften", wie in Tab.7 für die Aufnahme Nr. 201, werden in einer linken Spalte die Ergebnisse quantitativ, in einer rechten Spalte qualitativ ausgedruckt. Die quantitative Berechnung wichtet nach dem Massenanteil der Arten bzw. der Artmächtigkeit. Das qualitative Ergebnis bestimmt sich bei Aufnahmen anhand von Präsenz oder Absenz, bei "Gesellschaften" durch die Werte Stetigkeitsskala oder absolute Stetigkeit. Der größeren Transparenz der Zeigerwertmittel dient die Angabe der Summe der jeweils bewerteten Quantitätsanteile und der Anzahl der verwendeten Taxa.

Neben der ökologisch-syntaxonomischen Auswertung ist, wie in diesem Beispiel, eine landwirtschaftliche Auswertung, vornehmlich für Grünlandbestände, vorgesehen. Außer der Bestandeswertzahl nach Klapp/Stählin wird daher die Verteilung der Artengruppen Gräser, Grasartige, Leguminosen und Kräuter sowie der Anteil nicht-landwirtschaftlich genutzter Arten ausgewiesen. Für jede Artengruppe wird in Form eines Spektrums die Häufigkeit der Wertzahlen ausgedruckt.

### Tab. 7:

# Auswertungsbeispiel für die erste Aufnahme. Der quantitative Wert wichtet<br>nach dem Massenanteil, der qualitative Wert berücksichtigt nur Präsenz und<br>Absenz der Arten.

ARRHENATHERETUM (ELLENBERG, 1956) . VERRECHNUNG DER AUFNAHMEN. DATENFORMAT A1. 

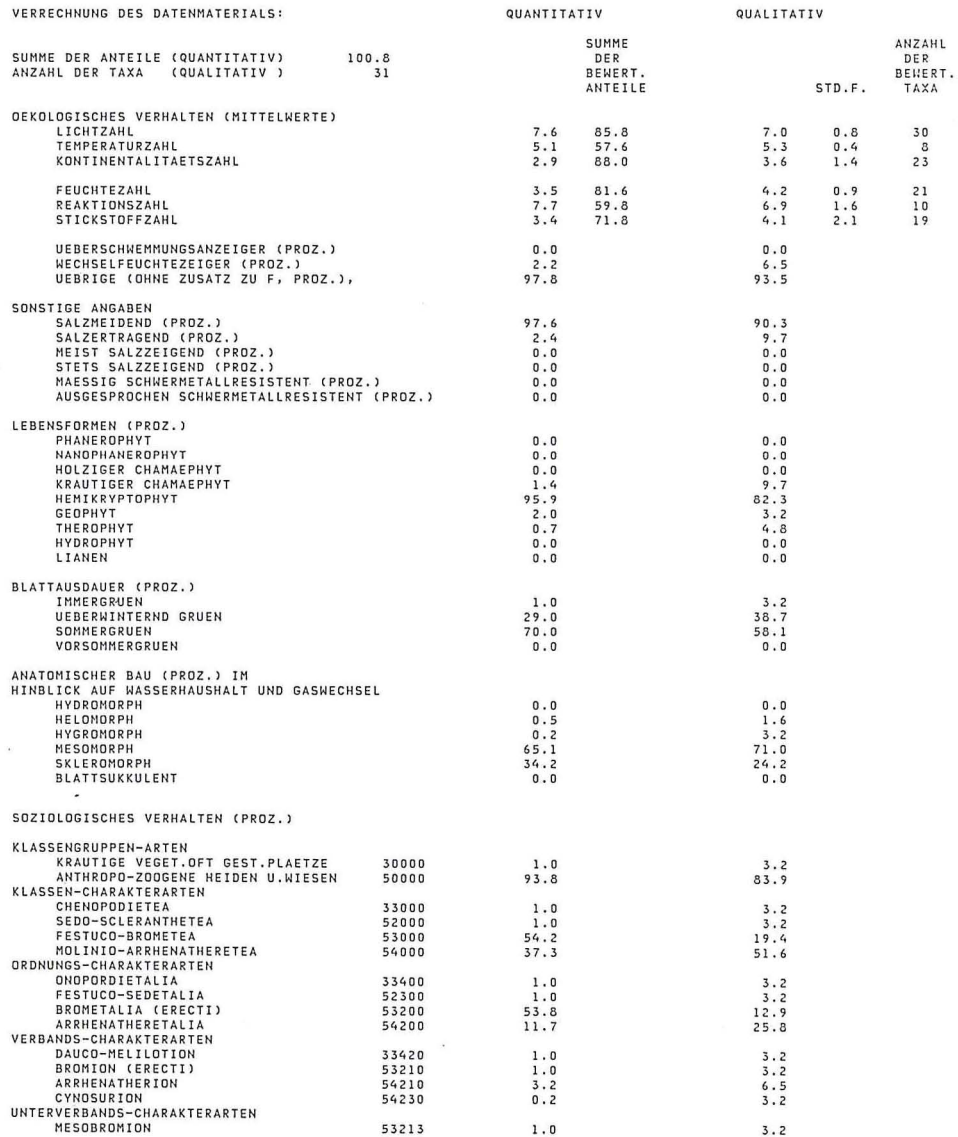

## Tab. 8:<br>Auswertungsbeispiel für eine aus den Aufnahmen 204, 210, 201, 209, 215, 203, 224, 202 gebildete Gruppe.

ARRHENATHERETUM (ELLENBERG,1956) . VERRECHNUNG IN GROPPEN NACH ELLENBERG

 $\bar{\mathcal{A}}$ 

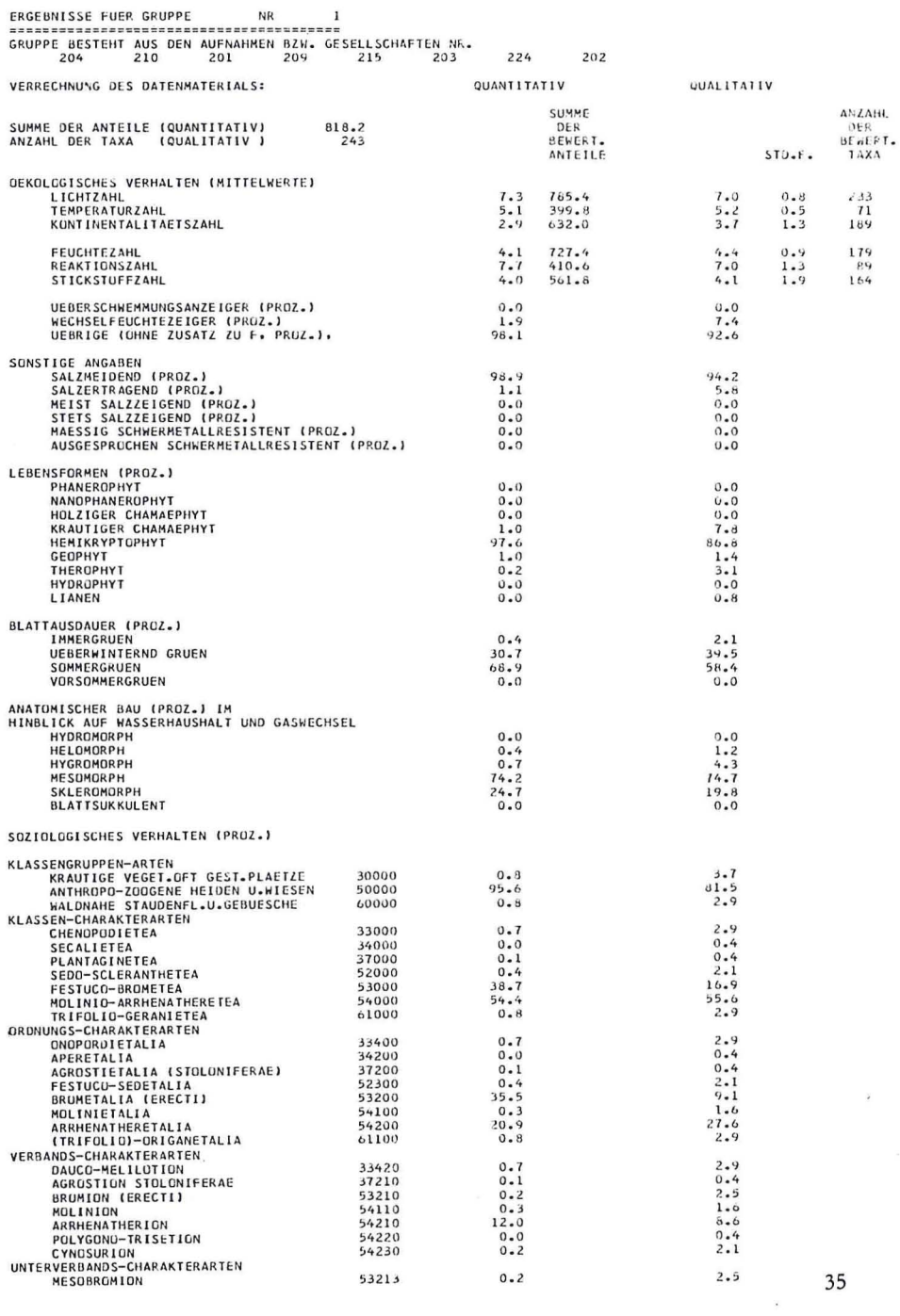

#### 2.34 Berechnung für eine aus größerem Material ausgewählte Untereinheit

Aus einer größeren Vegetationstabelle kann man beliebige Aufnahmen (bzw. Listen mit Stetigkeitsangaben) auswählen und für diese Gruppe die Zeigerwerte, Lebensformen-Prozente usw. gesondert berechnen lassen.

Das Ergebnis für die aus Aufnahmen bzw. "Gesellschaften" gebildete Gruppe, hier die Bromus-Variante des Arrhenatheretums, ist in Tab.8 aufgeführt. Für Grünlandbestände läßt sich so z. B. der landwirtschaftliche Wert ableiten, wenn die zu einer Gruppe zusammengefügten Bestandsaufnahmen für die Untersuchungsfläche repräsentativ sind. Unter "Anzahl der Taxa" ist bei einer Gruppen-Auswertung nicht die bloße Anzahl der präsenten, sondern die Anzahl der für die Berechnung herangezogenen Artnennungen zu verstehen.

#### **2.4** Zusammenfassung

Von einer Weihenstephaner Arbeitsgruppe wird eine Programmsammlung erarbeitet, die es ermöglicht, umfangreiches vegetationskundlich-ökologisches Datenmaterial aufzubereiten und auszuwerten. Das Programm OEKSYN der entstehenden Sammlung, das beschrieben wird, erlaubt es, vegetationskundliches Material nach sämtlichen in ELLENBERG (1974) bzw. der vorliegenden Neuauflage angegebenen Merkmalen auszuwerten. Es können sowohl einzelne Pflanzenbestandsaufnahmen als auch Pflanzengesellschaften, die in Form von Tabellen vorliegen, verrechnet werden. Die Mittelwerte ökologischer Kennzahlen (bzw. für nicht numerisch angegebene Merkmale der Prozentanteile) werden in übersichtlicher Form ausgedruckt. Die Ergebnisse können gesichert werden und stehen für weitere Auswertungen zur Verfügung. Das Programm OEKSYN und die Taxa-Lochkarten-Datei sind auf Anfrage erhältlich.

#### **3. Literatur**

- DIERSCHKE, H., 1974: Saumgesellschaften im Vegetations- und Standortsgefälle an Waldrändern. - Scripta Geobotanica 6, 246 S.
- EBER, W., 1972: über das Lichtklima von Wäldern bei Göttingen und seinen Einfluß auf die Bodenvegetation. - Scripta Geobotanica 3, 150 S.
- EHRENDORFER, F. (Hrsg.), 1973: Liste der Gefäßpflanzen Mitteleuropas. 2. env. Auflage, Stuttgart: Fischer. 318 S.
- ELLENBERG, H., 1939: über Zusammensetzung, Standort und Stoffproduktion bodenfeuchter Eichen- und Buchen-Mischwaldgesellschaften Nordwestdeutschlands. - Mitt. flor.-soz. Arbeitsgem. Niedersachsen 5, 135 S.
- \_\_ 1950: Landwirtschaftliche Pflanzensoziologie I: Unkrautgemeinschaften als Zeiger für Klima und Boden. - Stuttgart/Ludwigsburg: Ulmer. 141 S.
- $-- 1952$ : Landwirtschaftliche Pflanzensoziologie II: Wiesen und Weiden und ihre standörtliche Bewertung. - Stuttgart/Ludwigsburg: Ulmer. 143 S. .
- -- 1953: Physiologisches und ökologisches Verhalten derselben Pflanzenarten. Ber. Dt. Bot. Ges. 65, 351-362.
- $--$  1954: Landwirtschaftliche Pflanzensoziologie III: Naturgemäße Anbauplanung, Melioration und Landespflege. - Stuttgart/Ludwigsburg: Ulmer. 109 S.
- -- 1956: Aufgaben und Methoden der Vegetationskunde. In: Walter, H. (Hrsg.), Einführung in die Phytologie IV/1. Stuttgart: Ulmer. 136 S.
- $--1963$ : Vegetation Mitteleuropas mit den Alpen. In: Walter, H. (Hrsg.), Einführung in die Phytologie IV/2. Stuttgart: Ulmer. 943 S.
- $-$  1964: Stickstoff als Standortsfaktor. Ber. Dt. Bot. Ges. 77, 82-92.
- $--1968$ : Wege der Geobotanik zum Verständnis der Pflanzendecke. Naturwissenschaften 55, 462-470.
- -- 1974: Zeigerwerte der Gefäßpflanzen Mitteleuropas. Scripta Geobotanica 9, 97 S.
- --1977: Stickstoff als Standortsfaktor, insbesondere für mitteleuropäische Pflanzengesellschaften. Oecol. Plant. 12, 1-22.
- --1978: Vegetation Mitteleuropas mit den Alpen in ökologischer Sicht (2. Auflage von 1963). Stuttgarr: Ulmer. 982 S.
- --, MUELLER-DOMBOIS, D., 1967: A key to Raunkiaer plant life forms with revised subdivisions. - Ber. Geobot. Inst. ETH Stiftg. Rübel, Zürich, 37 (1965/66), 56-73. - Siehe auch MUELLER-DOMBOIS u. ELLENBERG, 1974.
- ERNST, W., 1965: Ökologisch-soziologische Untersuchungen der Schwermetall-Pflanzengesellschaften Mitteleuropas unter Einschluß der Alpen. - Abh. Landesmus. Münster 27, 1-54.
- HAEUPLER, H., 1974: Statistische Auswertung von Punktrasterkarten der Gefäßpflanzenflora Süd-Niedersachsens. - Scripta Geobotanica 8, 141 S.
- IVERSEN, Johs., 1936: Biologische Pflanzentypen als Hilfsmittel in der Vegetationsforschung. -Kopenhagen: Levin u. Munksgaard. 224 S.
- JUN KER, U., 1978: Beziehungen zwischen Saugspannung und Wassergehalt bei charakteristischen Waldböden in der Umgebung von Göttingen. - Staatsexamensarbeit Göttingen, 84 S.
- KUPECEK, Th., 1975: Zuwachs von Kakteen und Euphorbien verschiedenen Sukkulenzgrades bei abgestufter Wasserversorgung. - Dip!. 542 Göttingen, 71 S.
- MEUSEL, H., SCHUBERT, R., 1972: Siehe unter ROTHMALER 1972.
- MUELLER-DOMBOIS, D., ELLENBERG, H., 1974: Aims and Methods of Vegetation Ecology. New York: Wiley. 525 S.
- OBERDORFER, E., 1962, 1970: Pflanzensoziologische Exkursionsflora für Süddeutschland und die angrenzenden Gebiete. - 2. erw. Aufl., Stuttgart: Ulmer. 987 S., 3. erw. Aufl. 987 S., 1970.
- - (Hrsg.), 1977: Süddeutsche Pflanzengesellschaften 1. 2. erw. Auflage, Stuttgart: Fischer. 311 S. ROTHMALER, W. (Hrsg.), 1972: Exkursionsflora für die Gebiete der DDR und BRD. Gefäß-
- pflanzen. Weitergeführt von MEUSEL, H., SCHUBERT, R. Berlin: Volk und Wissen. 612 S.
- RUNGE, M., 1965: Untersuchungen über die Mineralstickstoff-Nachlieferung an nordwestdeutschen Waldstandorten. - Flora 155, 453-386.
- SCHMIDT, W., 1970: Untersuchungen über die Phosphorversorgung niedersächsischer Buchenwaldgesellschaften. - Scripta Geobotanica 1, 120 S.
- SCHUBERT, R., 1953/4: Die Schwermetallpflanzengesellschaften des östlichen Harzvorlandes. Wiss. Z. Martin-Luther-Univ. Halle-Wittenberg 3, 51-70.
- SPATZ, G., 1969: Elektronische Datenverarbeitung bei pflanzensoziologischer Tabellenarbeit. Naturwissenschaften 56, 470-471.
- 1970: Pflanzengesellschaften, Leistungen und Leistungspotential von Allgäuer Alpweiden in Abhängigkeit von Standort und Bewirtschaftung. - Dissertation Weihenstephan.
- -- 1972: Eine Möglichkeit zum Einsatz der elektronischen Datenverarbeitung bei der pflanzensoziologischen Tabellenarbeit. - Bericht über das Internationale Symposion der Internationalen Vereinigung für Vegetationskunde 1970 in Rinteln. Den Haag: Junk, 250-261.
- SPATZ, G., SIEGMUND, 1., 1973: Eine Methode zur tabellarischen Ordination, Klassifikation und ökologischen Auswertung von pflanzensoziologischen Bestandsaufnahmen durch den Computer. - Vegetatio 28, 1-17.
- TOXEN, R., ELLENBERG, H., 1937: Der systematische und der ökologische Gruppenwert. Mitt. flor.-soz. Arbeitsgem. Niedersachsen 3, 171-184.
- VOGEL, H.-H., 1978: Aufnahme und Speicherung von Stickstoff bei Stickstoffzeigern und Stickstoffmangelzeigern im Grünland. - Diss. Göttingen, 98 S.
- ZÓLYOMI, B., BARÁTH, Z., FEKETE, G., JAKUCS, P., KÁRPÁTI, I., KÁRPÁTI, V., KOVÁCS, M., MÁTÉ, I., 1967: Einreihung von 1400 Arten der ungarischen Flora in ökologische Gruppen nach TWR-Zahlen. - Fragmenta Bot. Mus. Hist. Nat. Hung. 4, 101-142.